# **Ogłoszenie o aukcji**

#### **Organizator aukcji:**

Jastrzębska Spółka Węglowa S.A.

#### **Prowadzący postępowanie:**

Zakład Wsparcia Produkcji JSW S.A.

ul. Towarowa 1

44-330 Jastrzębie-Zdrój

#### **Operator aukcji:**

JSW IT SYSTEMS Spółka z o.o.

ul. Armii Krajowej 56

44-330 Jastrzębie-Zdrój

NIP: 633-19-81-130 [www.jswits.pl](https://www.jswits.pl)

#### **Pomoc techniczna dla uczestników aukcji:**

(+48) 71 787 35 34 [helpdesk@logintrade.net](mailto:hepldesk@logintrade.pl)

# **Aukcja Nr 008-3/A/WRP/20**

(numer aukcji wg operatora 86 )

#### **(tryb postępowania – Aukcja elektroniczna)**

# **Nazwa aukcji: 008-3/A/WRP/20 Części do pomp typu Monark**

# **1. Języki** Język polski

#### **2. Opis**

Aukcja japońska multiobiektowa - oznacza, że uczestnicy widzą aktualną cenę, którą narzuca system i mają możliwość jej akceptacji w określonym czasie. Po zakończeniu danego etapu uczestnicy, którzy zaakceptowali cenę przechodzą do kolejnego etapu z wartością niższą, a Ci którzy go nie zaakceptowali odpadają z gry. Aukcja prowadzona jest równolegle na dwie lub więcej pozycji.

#### **Ceny podczas licytacji należy podawać za jednostkę miary w PLN bez VAT (NETTO).**

Należy pamiętać o zalogowaniu się na 5 minut przed rozpoczęciem aukcji. Brak akceptacji pierwszego lub kolejnych postąpień w wyznaczonym czasie, powoduje wykluczenie Oferenta z dalszego udziału w aukcji.

#### **3. Informacje dodatkowe**

Aukcia elektroniczna prowadzona jest na podstawie "Regulamin określający sposób Postępowania Przetargowego oraz zawierania umów na dostawy, usługi i roboty budowlane w Jastrzębskiej Spółce Węglowej S.A. nieobjęte ustawą Prawo Zamówień Publicznych" – Załącznik do Uchwały Zarządu JSW S.A. nr 270/IX/2019 z dnia 10.04.2019 r.

#### Uwaga !

Na jeden dzień przed terminem licytacji elektronicznej do godz. 13:00 Oferent powinien uzyskać informację o dopuszczeniu do licytacji lub o ewentualnym przesunięciu terminu licytacji. O powyższym Oferenci informowani będą drogą elektroniczną przez Operatora aukcji.

Informację w tym zakresie można uzyskać pod numerem telefonu +48 32 756 4978.

Ogłoszenie o aukcji elektronicznej oraz wszelkie informacje i dokumenty publikowane są na platformie zakupowej dostępnej na stronie internetowej o adresie:**<https://zakupy.jsw.pl/rejestracja/aktualneaukcje.html>** oraz na stronie Zamawiającego pod poniższym linkiem:**<https://www.jsw.pl/dla-kontrahentow/przetargi/>**

Wnioski o wyjaśnienie treści ogłoszenia należy przesyłać na skrzynkę mailową o adresie: aukcje@zwp.jsw.pl

Łączna objętość plików, które Oferenci przesyłają każdorazowo do zamawiającego pocztą elektroniczną na skrzynkę mailową o adresie:**[aukcje@zwp.jsw.pl](mailto:dokumentacja@zwp.jsw.pl)** (załączają do wiadomości mailowej) nie może przekroczyć 50 MB. Jeśli objętość przesyłanych plików wyniesie 50 MB, pozostałe pliki Oferent zobowiązany jest przesłać w następnej wiadomości mailowej.

### **4. Waluta**

#### PLN

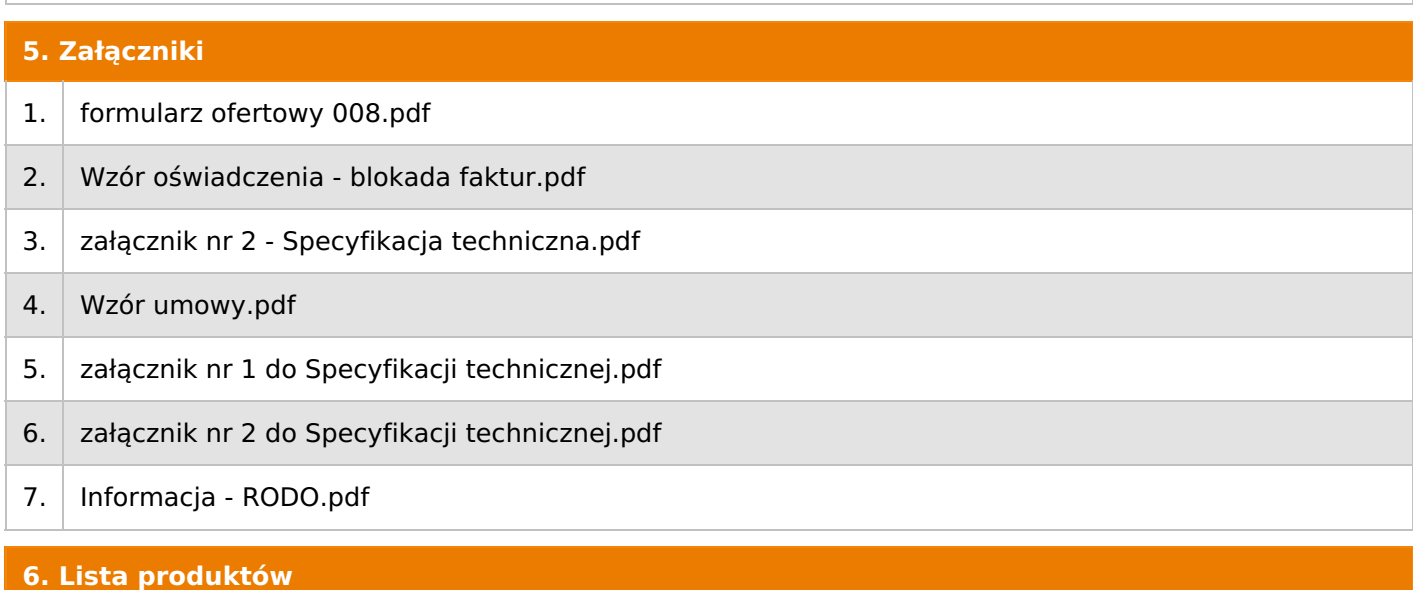

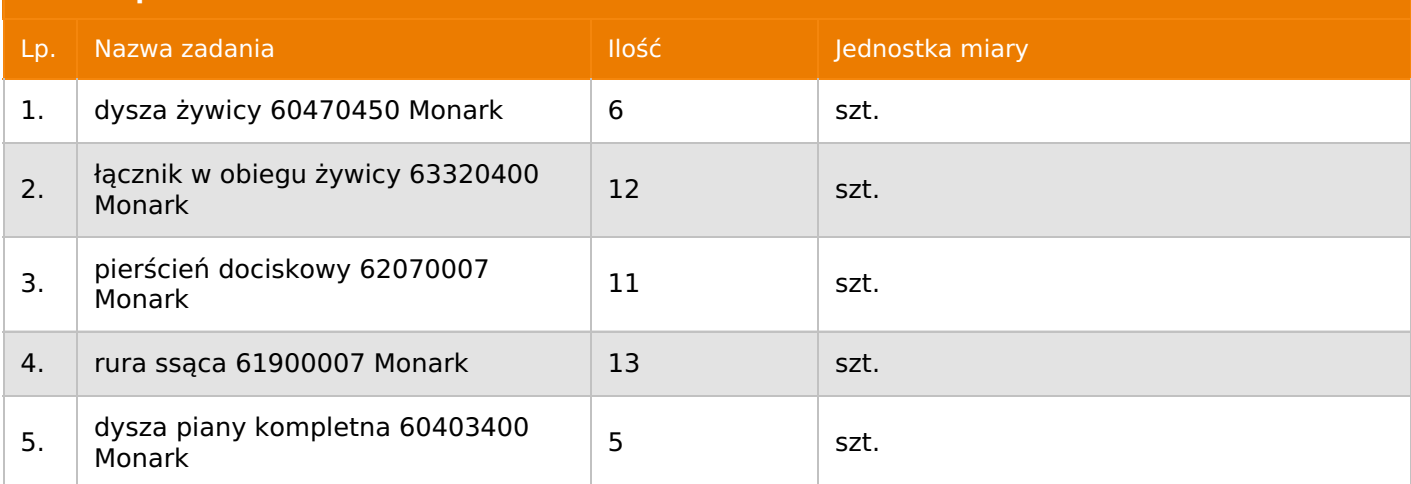

Dokument wydrukowano przez w systemie Logintrade.NET z platformy jsw.logintrade.net: 2024-05-03 04:56

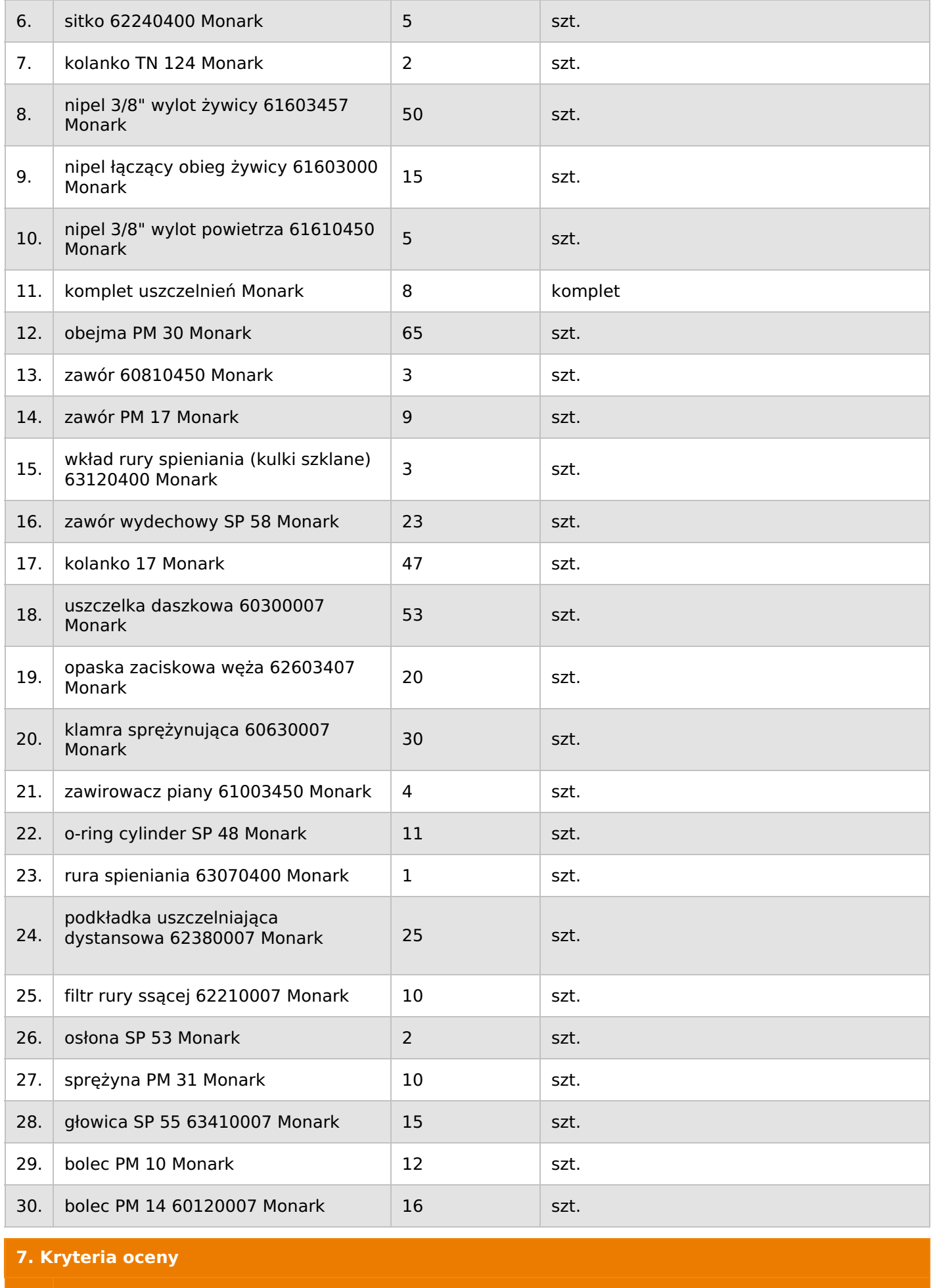

Lp. Nazwa kryterium

1.  $\vert$  Cena

#### **8. Reguły**

Licytacja otwarta

Aukcja japońska multiobiektowa

Aukcja zniżkowa

Cena dotyczy jednej jednostki

Czas na decyzję: 180 sekund

#### **9. Terminy**

Termin rozpoczęcia licytacji: 2019-12-03 09:00

Termin składania ofert: 2019-11-25 23:59

#### **10. Widok**

Oferent nie widzi nazw pozostałych oferentów

### **11. Informacje o ofertach**

Zamawiający dopuszcza składanie ofert równoważnych.

Jeżeli przedmiotem Aukcji elektronicznej jest pakiet nie dopuszcza się składania ofert częściowych w obrębie pakietu. Ponadto po zakończeniu licytacji elektronicznej Oferenci będą zobowiązani (na wniosek Prowadzącego postępowanie) do obniżenia jednostkowej ceny netto każdej pozycji pakietu proporcjonalnie do obniżenia wartości netto za pakiet dokonanego w wyniku licytacji elektronicznej. Nierozpisanie cen jednostkowych w pakiecie w wyznaczonym terminie jest równoznaczne z wycofaniem oferty

#### **12. Kontakt w sprawach formalnych**

Dział Zamówień Niepublicznych Materiały, Magdalena Wręczycka nr tel.: 32 756 4978, e mail:aukcje@zwp.jsw.pl

#### **13. Kontakt w sprawach przedmiotu zamówienia**

Wydział Inżynierii Materiałowej, Agnieszka Majka nr tel.: 32 756 4078.

#### **14. Warunki płatności**

Płatność nastąpi przelewem w terminie do 90 dni od daty dostarczenia faktury do JSW S.A.

do 31.12.2020 r.

#### **16. Sposób dostawy/wykonania**

Na koszt sprzedającego na magazyn ZWP JSW S.A. przy zakładach JSW S.A.

#### **17. Warunki udziału**

**I. Oferent, który zamierza wziąć udział w Aukcji elektronicznej musi posiadać profil (konto) na platformie zakupowej o adresie: https://zakupy.jsw.pl oraz zgłosić udział w aukcji najpóźniej do godz. 23:59 w dniu, w którym upływa termin składania wniosków o dopuszczenie do udziału w aukcji. Oferent nieposiadający profilu (konta) zobowiązany jest dokonać rejestracji na platformie pod adresem internetowym: https://zakupy.jsw.pl/rejestracja/rejestracja.html Rejestracja oraz udział w aukcji są bezpłatne.**

II. Wniesienie wadium zgodnie z wyznaczonym terminem składania wniosków o dopuszczenie do aukcji. Wysokość wadium: 6 000,00 zł

Wadium należy wnieść w jednej z następujących form:

1. Pieniądzu - bezgotówkowo w formie przelewu na rachunek bankowy: Jastrzębska Spółka Węglowa S.A. Zakład Wsparcia Produkcji ul. Towarowa 1, 44-330 Jastrzębie-Zdrój, PKO BP S.A. nr konta 49 1020 2498 0000 8702 0443 8792 z dopiskiem:

#### wadium do aukcji nr 008/A/WRP/20

Wadium uznaje się za skutecznie wniesione, jeżeli uznanie środków w wysokości odpowiadającej wadium nastąpi na rachunku bankowym Organizatora aukcji przed upływem terminu składania wniosków o dopuszczenie do udziału w aukcji, w sposób umożliwiający Organizatorowi aukcji weryfikację skutecznego wniesienia wadium.

2. Poręczenia bankowego, gwarancji bankowej, gwarancji ubezpieczeniowej.

Wadium uznaje się za skutecznie wniesione, jeżeli przed upływem terminu składania wniosków o dopuszczenie do udziału w aukcji oryginał dokumentu gwarancji lub poręczenia zostanie złożony w kasie Zakładu Wsparcia Produkcji JSW S.A. lub oryginał gwarancji lub poręczenia sporządzony w formie elektronicznej zostanie przesłany na adres skrzynki mailowej wskazanej w punkcie 12 Ogłoszenia o aukcji. W szczególności treść gwarancji lub poręczenia powinna zawierać:

a) bezwarunkowe i nieodwołalne zobowiązanie gwaranta lub poręczyciela do zapłaty wadium na pierwsze żądanie Organizatora aukcji (Beneficjenta) w sytuacjach określonych w § 27 "Regulaminu…",

b) wskazanie sumy gwarancyjnej lub poręczenia,

c) wskazanie Organizatora aukcji, jako Beneficjenta gwarancji lub poręczenia,

d) określenie terminu ważności gwarancji lub poręczenia.

Złożenie lub przesłanie poręczenia lub gwarancji, których treść nie będzie spełniać ww. wymogów skutkować bedzie odrzuceniem oferty z postępowania zgodnie z § 40 ust. 2 lit. b "Regulaminu..." 3. Wstrzymaniu przez Zamawiającego zapłaty należności Oferenta w wysokości odpowiadającej wartości wadium jest możliwe:

- w kwocie brutto dla faktur, których wartość nie przekracza 15 000,00 zł brutto,

- w kwocie netto dla faktur, których wartość przekracza 15 000,00 zł brutto.

W przypadku wadium w formie wstrzymania przez Zamawiającego zapłaty należności Oferenta w wysokości odpowiadającej wartości wadium, Oferent zobowiązany jest do złożenia pisemnego lub elektronicznego oświadczenia (załącznik do ogłoszenia) o wyrażeniu zgody na wstrzymanie (zablokowanie) na czas trwania postępowania, odpowiedniej kwoty wierzytelności do zapłaty stanowiącej zabezpieczenie z tytułu wadium. Blokadzie podlegają w pierwszej kolejności wierzytelności wymagalne, a w przypadku ich braku wierzytelności niewymagalne, z terminem płatności najwcześniej przypadającym. Wskazane należności powinny być istniejące i bezsporne co do zasady, jak i wysokości. W tym celu Oferent składa do CUW JSW S.A. (Sekcja Rozliczeń z Dostawcami) stosowne oświadczenie (w 2 egzemplarzach). CUW JSW S.A. (Sekcja Rozliczeń z Dostawcami) potwierdza oświadczenie zgodnie z zasadami reprezentacji i dokonuje odpowiednich księgowań (jeden egzemplarz oświadczenia Oferent dołącza do składanej oferty, drugi pozostaje w CUW JSW S.A. – Sekcja Rozliczeń z Dostawcami). W przypadku złożenia oświadczenia w postaci elektronicznej Oferent wysyła elektroniczną kopię podpisanego oświadczenia na wskazany adresy e-mail: blokady-wadium@jsw.pl Osobami zajmującymi się blokadą wierzytelności z ramienia CUW JSW S.A. są: Pani Dorota Siedlaczek nr tel. 32 756 4882, Pani Bożena Temich nr tel. 32 756 4716 oraz Pani Barbara Wolak nr tel. 32 756 4739. Wraz z wnioskiem o dopuszczenie do udziału w aukcji należy przedłożyć egzemplarz oświadczenia potwierdzony przez pracownika CUW."

Warunkiem dopuszczenia do udziału w aukcji jest przesłanie:

- formularza ofertowego (został zamieszczony w załączniku do ogłoszenia),

- dokumentów wskazanych w załączniku nr 2 Specyfikacja techniczna, na adres mailowy

aukcje@zwp.jsw.pl lub złożyć osobiście w formie papierowej w Kancelarii Głównej w ZWP JSW S.A. pokój 019 w terminie składania wniosków o dopuszczenie do aukcji.

Wszystkie dokumenty należy dostarczyć w języku polskim.

Wniosek o dopuszczenie do udziału w aukcji składany jest w jednej z następujących form: - w formie pisemnej – przez przesłanie wniosku o dopuszczenie do aukcji w zaklejonej kopercie z dopisanym numerem aukcji. Oferent przesyła wniosek wraz ze wskazanymi powyżej załącznikami na adres: JSW S.A. Zakład Wsparcia Produkcji, ul. Towarowa 1, 44-330 Jastrzębie-Zdrój.

- w formie wiadomości e-mail, zawierającej jako załącznik skan wniosku o dopuszczenie do aukcji (pdf), sporządzonego uprzednio w formie pisemnej wraz ze wskazanymi powyżej załącznikami w formie skanów (pdf). Oferent przesyła wniosek na adres skrzynki mailowej wskazanej w punkcie 12 Ogłoszenia o aukcji. W tytule wiadomości mailowej Oferent podaje numer aukcji.

- w formie wiadomości e-mail, zawierającej jako załącznik wniosek o dopuszczenie do aukcji, sporządzony w postaci elektronicznej i podpisany kwalifikowanym podpisem elektronicznym wraz ze wskazanymi powyżej załącznikami w formie skanów (pdf). Oferent przesyła wniosek na adres skrzynki mailowej wskazanej w punkcie 12 Ogłoszenia o aukcji. W tytule wiadomości mailowej Oferent podaje numer aukcji. Oferent związany jest ofertą 90 dni od dnia upływu terminu składania wniosków o dopuszczenie do aukcji.

Jedno wadium obowiązuje dla wszystkich części aukcji 008/A/WRP/20.

Aukcja 008/A/WRP/20 jest podzielona na cztery części tylko na potrzeby licytacji (aukcja 008-1/A/WRP/20 poz. 1-30, aukcja 008-2/A/WRP/20- poz. 31-60, aukcja 008-3/A/WRP/20 - poz. 61-90, aukcja 008- 4/A/WRP/20 - poz. 91-118).

# **18. Prawa i obowiązki zamawiającego**

1. Organizatorowi aukcji elektronicznej przysługuje prawo odwołania aukcji lub zmiany jej warunków.

2. Organizatorowi aukcji elektronicznej przysługuje prawo do swobodnego wyboru ofert, unieważnienia Postępowania, w całości lub w części, w każdym czasie bez podania przyczyny.

3. Oferty złożone w toku aukcji przestają wiązać, gdy oferent złoży kolejną, korzystniejszą ofertę, zawarto umowę albo Aukcję unieważniono.

4. Reklamacje związane z przebiegiem aukcji należy składać na adres e-mail: aukcje@zwp.jsw.pl lub faxem do następnego dnia roboczego do godz. 12:00 od daty zakończenia aukcji.

### **19. Dokumenty wymagane od wykonawcy, który złożył najkorzystniejszą ofertę w aukcji elektronicznej**

brak

# **20. Dokumenty wymagane przy pierwszej i kolejnych dostawach**

Zgodnie z załącznikiem nr 2 do ogłoszenia o aukcji - Specyfikacja techniczna

## **21. Wymagane warunki techniczno-użytkowe przedmiotu zamówienia**

Zgodnie z załącznikiem nr 2 do ogłoszenia o aukcji - Specyfikacja techniczna

#### **22. Dodatkowe warunki i wymagania techniczne**

Podane ilości mogą ulec zmniejszeniu do 50% bez podania przyczyn i nie będzie to stanowiło podstawy do odpowiedzialności Zamawiającego z tytułu niewykonania lub nienależytego wykonania umowy. Zmiana umowy wyrażać się będzie w uzgodnionym przez Strony wprowadzeniu innych korzystnych dla Zamawiającego zmian, polegających między innymi na zmianie elementów zamówienia na elementy o lepszych lub odpowiedniejszych parametrach technicznych i właściwościach chociażby wiązało się to z koniecznością zmiany terminu lub sposobu wykonania zamówienia. Warunkiem wprowadzenia wszelkich zmian do umowy, o których mowa powyżej będzie wyrażenie zgody zarówno przez wykonawcę, jak i Zamawiającego.